SETTINGS AND STRAY PATHS WRITINGS ON LANDSCAPES AND GARDENS

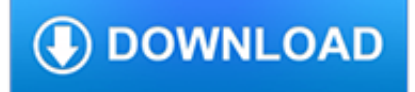

### **settings and stray paths pdf**

Email/print/download PDF Credit Notes & Proforma Invoices; Give custom titles & filenames to the PDF document; Send out order notification emails (with or without PDF documents) to specified email addresses (suppliers,warehouse managers etc) at specific order statuses.; Export PDF documents in bulk by date range + status (save as ZIP with individual files or to Dropbox)

# **WooCommerce PDF Credit Notes & Proforma Invoices**

View and Download NAD C350 datasheet online. NAD Electronics Stereo Integrated Amplifier Data Sheet. C350 Amplifier pdf manual download.

# **NAD C350 DATASHEET Pdf Download. - ManualsLib**

View and Download Megger S1-1054/2 user manual online. 10kV Digital Insulation Tester. S1-1054/2 Measuring Instruments pdf manual download. Also for: S1-1052/2.

# **MEGGER S1-1054/2 USER MANUAL Pdf Download.**

Academia.edu is a platform for academics to share research papers.

## **Efectul-Lucifer-Philip-Zimbardo.pdf | Daniela Lorincz**

Academia.edu is a platform for academics to share research papers.

## **147953703-Audio-Measurement-Handbook.pdf | Antonio Junior**

Psalm 119 is the 119th psalm of the Book of Psalms, generally known in English by its first verse, in the King James Version, "Blessed are the undefiled in the way, who walk in the law of the Lord."The Book of Psalms is in the third section of the Hebrew Bible, the Khetuvim, and a book of the Christian Old Testament.It is referred to in Hebrew by its opening words, "Ashrei temimei derech ...

## **Psalm 119 - Wikipedia**

A hyfrecator is a low-powered medical apparatus used in electrosurgery on conscious patients, usually in an office setting. It is used to destroy tissue directly, and to stop bleeding during minor surgery. It works by emitting low-power high-frequency highvoltage AC electrical pulses, via an electrode mounted on a handpiece, directly to the affected area of the body.

## **Hyfrecator - Wikipedia**

4 Cary 60 Online Multicell UV Dissolution System Precise and accurate determination of dissolution concentrations is achieved with the Cary 60 and online UV-visible methods.

## **Agilent Online UV-Vis Dissolution Systems**

Important: This solution doesn't work if you didn't select Create Compatible PDF File in the Illustrator Native Format Options dialog box when you saved the original file. On the Macintosh platform, the damaged Illustrator file may appear dimmed in the Place dialog box, but you will still be able to select it and place it in the new Illustrator file.

## **How to fix damaged Illustrator files - Adobe Help Center**

django-admin and manage.py ¶. django-admin is Django's command-line utility for administrative tasks. This document outlines all it can do. In addition, manage.py is automatically created in each Django project. manage.py does the same thing as django-admin but takes care of a few things for you:. It puts your project's package on sys.path.; It sets the DJANGO\_SETTINGS\_MODULE environment ...

## **django-admin and manage.py | Django documentation | Django**

Proper 28A/Ordinary 33A/Pentecost +24 November 19, 2017 Please consider your sponsorship or support of The Text This Week.. Image: "Whether Awake Or Asleep" ©Jan Richardson. Are you at Textweek indexes weekly? Please help support The Text This Week!

# **Proper A28 - The Text This Week**

Type or paste a DOI name into the text box. Click Go. Your browser will take you to a Web page (URL) associated with that DOI name. Send questions or comments to doi ...

# **Resolve a DOI Name**

Issues are regarded as officially published after their release is announced to the table of contents alert mailing list.; You may sign up for e-mail alerts to receive table of contents of newly released issues.; PDF is the official format for papers published in both, html and pdf forms.

#### **Proceedings | Eurosensors 2018 - Browse Articles**

To write a ZIP file, you use a ZipOutputStream. For each entry that you want to place into the ZIP file, you create a ZipEntry object. You pass the file name to the ZipEntry constructor; it sets the other parameters such as file date and decompression method.

### **How to create a zip file in Java - Stack Overflow**

The incremental learning derives its name from the incremental nature of the learning process. In incremental learning, all facets of knowledge receive a regular treatment, and there is a regular inflow of new knowledge that builds upon the past knowledge.

### **SuperMemo: Incremental learning (SuperMemo 16)**

PNG. If you don't know much about the file type you're converting, you're in luck—we're going to give you a bit more context. PNG—or Portable Network Graphics—is a raster file type that was created in 1995.It's easily one of the most popular raster file types—closely behind JPG.

## **Convert PNG to Vector—For Accurate Results | Scan2CAD**

Proper 27A/Ordinary 32A/Pentecost +23 November 12, 2017 With thanks to page sponsor 2017: Goettinger Predigten, English preachers. Image: Hermanoleon Clipart Click on Scripture Lessons below for study links

## **Proper 27A/Ordinary 32A/Pentecost +23 - The Text This Week**

SWORD COAST ADVENTURER'S GUIDE. CREDITS BIBLIOGRAPHY - s book was 'a collaboration between Wizards of the Coast and C-een Ronin Publishing. Members of the Green Ronin creative ea rn are marked with an asterisk below.

## **D&D 5e - Sword Coast Adventurers Guide - PDF Free Download**

Optional: Enable 'Rebuild all' from 'Settings' menu then click on 'Preview' -> Preview in external browser.Go back to 'Normal' mode and untick 'Rebuild all' from the Settings menu

#### **ShopFactory Pro and Gold, latest release news**

Search the world's information, including webpages, images, videos and more. Google has many special features to help you find exactly what you're looking for.

#### **Google**

Prologue "Try to touch the past. Try to deal with the past. It's not real. It's just a dream." —Ted Bundy It didn't start out here. Not with the scramblers or Rorschach, not with Big Ben or Theseus or the vampires. Most people would say it started with the Fireflies, but they'd be wrong.

#### **Blindsight by Peter Watts - Echopraxia**

Having a shelter helps you survive, and so is ensuring that others cannot find it. These are the best 10 ways to hide your survival shelter in plain sight.

## **Make Your Survival Shelter Invisible With These 10 Tips**

Graylog 2.5.0¶. Released: 2018-11-30. Core. Improve CSRF protection by requiring a custom HTTP header for non-GET requests sent to the API. (requires sidecar 0.1.7) Graylog2/graylog2-server#4998 Graylog2/graylog2-server#5012 Graylog2/graylog2-server#5182Improve alert conditions by making the query string configurable.

# **Changelog — Graylog 3.0.0 documentation**

McIntyre, S. (2009).Under the Radar: The Sexual Exploitation of Young Men - Western Canadian Edition.PDF Download. PDF Download.Includes the 37 male studied above ...

# **Male Youth Prostitution - Male Sex Workers: Part 1**

L, C, Reactance and Frequency Calculator. TS440S mod for increasing sensitivity on the MW AM broadcast band: (Removes MW attenuator pad). The TS440S has an attenuation pad hard wired on the spectrum between 500KHz and 1600KHz.

### **WA2ISE's Ham Radios**

All Exhibitors (978) Expo Hours: Monday - Wednesday, March 14-17, 2011 9:00AM - 5:00 PM Thursday, March 18, 2011 9:00 AM - 3:00 PM Exhibitor List: Click on exhibitor name for more details. If your printed list margins are being cutoff then select "File" then "Page Setup" and adjust your browser margins accordingly.